МИНИСТЕРСТВО НАУКИ И ВЫСШЕГО ОБРАЗОВАНИЯ РОССИЙСКОЙ ФЕЛЕРАЦИИ Федеральное государственное автономное образовательное учреждение высшего образования «ТЮМЕНСКИЙ ГОСУДАРСТВЕННЫЙ УНИВЕРСИТЕТ»

ИНСТИТУТ МАТЕМАТИКИ И КОМПЬЮТЕРНЫХ НАУК Кафедра программного обеспечения

> РЕКОМЕНДОВАНО К ЗАЩИТЕ В ГЭК Заведующий кафедрой, к.т.н. доцент М. С. Воробьева 02.07  $2021$  r.

### ВЫПУСКНАЯ КВАЛИФИКАЦИОННАЯ РАБОТА магистерская диссертация

## РАЗРАБОТКА СИСТЕМЫ ПОДДЕРЖКИ ПРИНЯТИЯ РЕШЕНИЙ ПО ИЗМЕНЕНИЮ СТРУКТУРЫ И СОДЕРЖАНИЯ ОБРАЗОВАТЕЛЬНОЙ ПРОГРАММЫ

02.04.03 Математическое обеспечение и администрирование информационных систем

Магистерская программа «Разработка технологий Интернета вещей и больших данных»

Выполнила работу студентка 2 курса очной формы обучения

Memeriba

Метелёва Елена Сергеевна

Научный руководитель д.п.н., профессор

Захарова Ирина Гелиевна

Рецензент руководитель ИТ-проектов 000 "Инкомтехнологии Групп"

Боганюк Юлия Викторовна

Тюмень 2021

# **Оглавление**

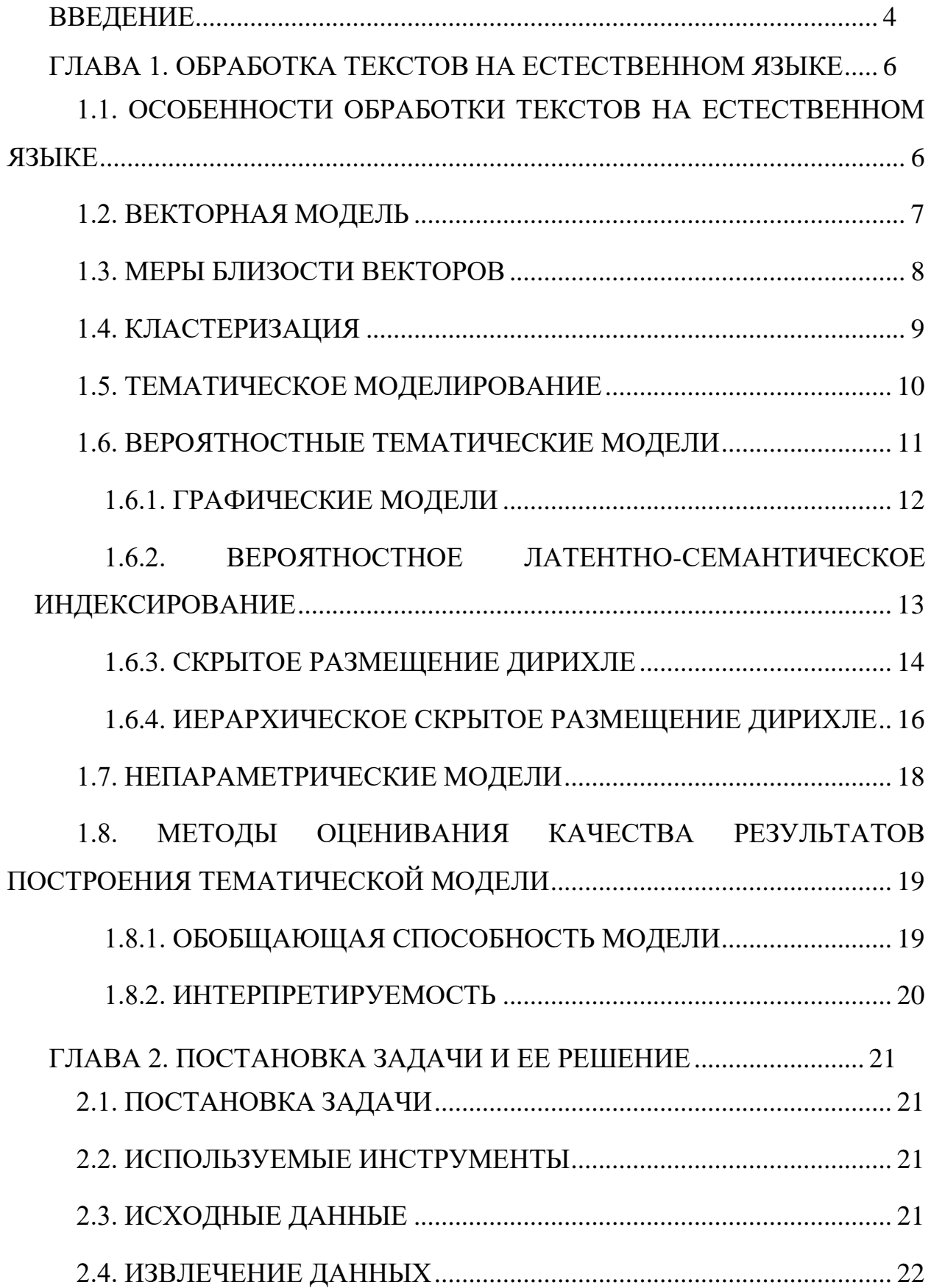

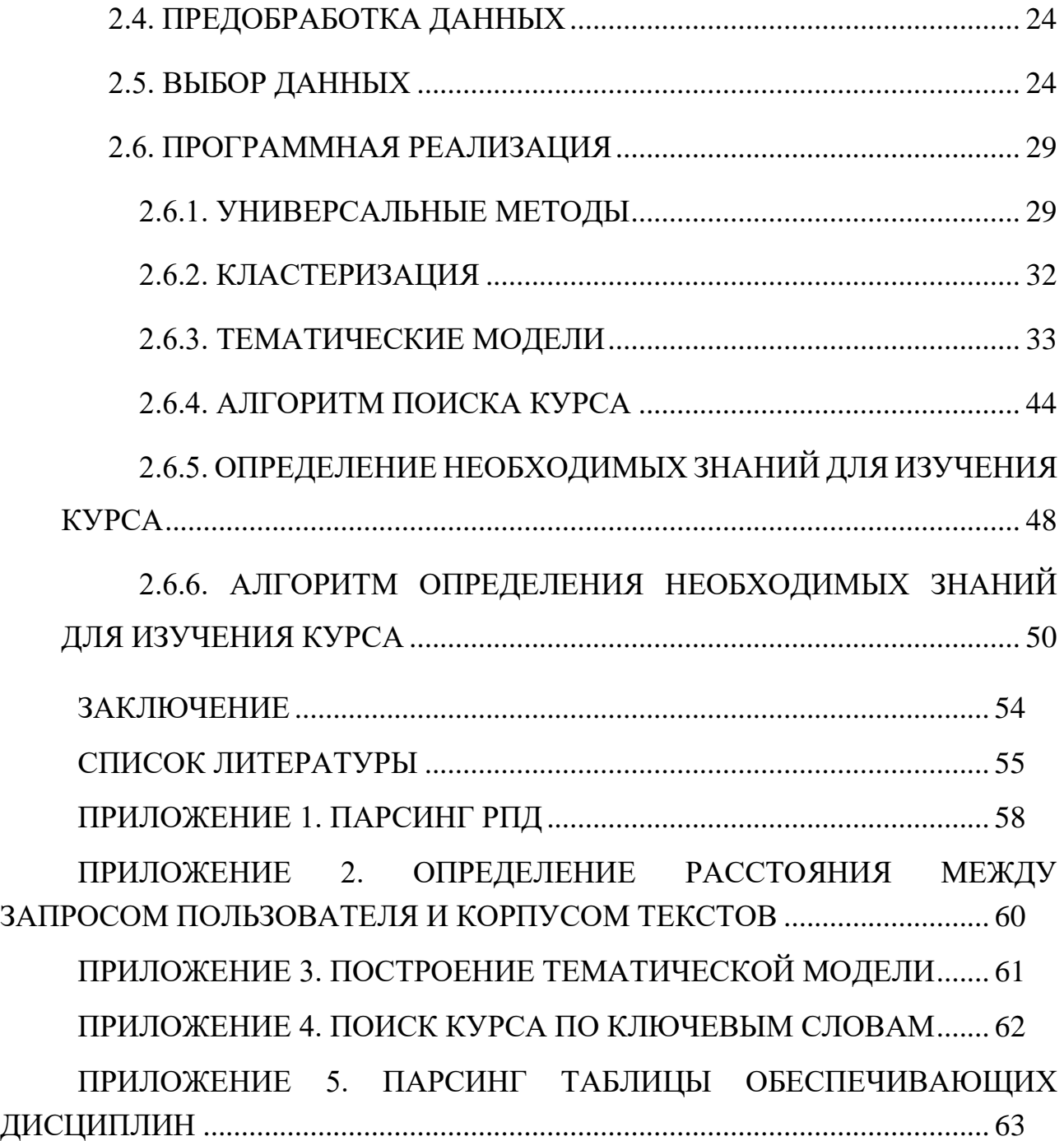

### **ВВЕДЕНИЕ**

<span id="page-3-0"></span>В настоящее время в высшем образовании России сформировался определенный перечень образовательных услуг. Большая часть высших учебных заведений вынуждена конкурировать друг с другом из-за недостатка абитуриентов и дефицита рабочих мест на рынке труда [18]. Признаком высокой конкурентоспособности вузов является сохранение плановых показателей набора. Способность вузов конкурировать друг с другом зависит от наличия в учебных планах дисциплин, которые способствуют формированию компетенций студентов, наиболее востребованных у работодателей. Высокие темпы научнотехнического прогресса способствовали тому, что преподавание многих актуальных дисциплин составляет менее пяти лет.

Динамичность рынка труда требует постоянной актуализации образовательных программ. В каждом вузе за каждой образовательной программой стоит руководитель, который вносит в нее изменения, сравнивает дисциплины, анализируя другие программы. В силу ограниченности человеческих ресурсов отслеживание изменений является трудновыполнимой задачей. К тому же, отсутствует инструмент для оценки возможности той или иной модификации образовательной программы.

Данная проблема была сформулирована в рамках работы над проектом «Цифровой след студента», целью которого является применение методов и технологий машинного обучения для сопровождения индивидуальных образовательных траекторий на основе анализа цифрового следа обучающихся. Цифровой след — это постоянно пополняемый набор данных, включающий как значения традиционных показателей (различные аттестации, посещение занятий и т. д.), так и тексты, созданные самими студентами. В их числе рефераты и обзоры литературы, курсовые, отчеты по практикам, описания проектов, выпускные квалификационные работы, эссе и мотивационные письма на конкурсы. Именно из этих текстов современные методы анализа данных позволяют извлечь объективную информацию для диагностики

профессиональной компетентности выпускника и выявить факторы, которые повлияли на ее формирование. Исследование выполнено при поддержке РФФИ и НТУ «Сириус» в рамках научного проекта № 19-37-51028.

Цель работы: разработать модуль, предназначенный для актуализации образовательной программы. При этом, изменение образовательных программ предполагается в разрезе отдельных дисциплин.

Для достижения данной цели требуется выполнить следующие задачи:

- 1. Изучить архитектуру системы и хранилища проекта «Цифровой след студента»
- 2. Сформировать корпус текстов для исследования
- 3. Изучить методы анализа текстов на естественном языке
- 4. Разработать алгоритм работы модуля по актуализации образовательной программы

Для подготовки и защиты выпускной квалификационной работы использовались поиск, анализ информации, системный подход для решения поставленных задач; приемы критического анализа проблемных ситуаций, а также средства и методы саморазвития и самореализации; методики межкультурного взаимодействия; умение расставлять приоритеты собственной деятельности при работе в общем проекте в соответствии с командной стратегией для достижения поставленной цели.

Формулирование выводов по итогам проведенной работы осуществлялись с учетом применения современных коммуникативных технологий (в том числе на иностранном языке) для представления результатов на академических, профессиональных, экспертных ИТ-мероприятиях.

#### **СПИСОК ЛИТЕРАТУРЫ**

- <span id="page-5-0"></span>1. Blei D., Ng A., Jordan M. Latent Dirichlet allocation // Journal of Machine Learning Research. 2003.№3. P. 993–1022.
- 2. DiGraph Directed graphs with self loops NetworkX 2.5 documentation [сайт]. URL: <https://networkx.org/documentation/stable/reference/classes/digraph.html> (дата обращения 28.05.2021)
- 3. Distance computations (scipy.spatial.distance) SciPy v1.6.3 Reference Guide [сайт]. URL: <https://docs.scipy.org/doc/scipy/reference/spatial.distance.html> (дата обращения 25.03.2021)
- 4. Gensim: Topic modelling for humans [сайт]. URL: <https://radimrehurek.com/gensim/> (дата обращения 10.04.2021)
- 5. Hierarchical topic models and the nested Chinese restaurant process / D. Blei, T. Griffiths, T. Jordan, J. Tenenbaum// Neural Information Processing Systems. 2003. №16. P. 17–24.
- 6. Hofmann T. Probabilistic Latent Semantic Indexing // SIGIR. 1999. P. 50–57.
- 7. Knowledge discovery through directed probabilistic topic models: a survey. / D. Ali, L. Juanzi, Z. Lizhu, M. Faqir // In Proceedings of Frontiers of Computer Science in China. 2010, P. 280–301. — перевод на русский К. В. Воронцов, А. В. Темлянцев и др.
- 8. Matplotlib: Python plotting Matplotlib 3.4.2 documentation [сайт]. URL: <https://matplotlib.org/> (дата обращения 25.03.2021)
- 9. Mikolov T., Sutskever I., Chen K., Corrado G., Dean J. Distributed Representations of Words and Phrases and their Compositionality (2013). URL: [https://papers.nips.cc/paper/2013/file/9aa42b31882ec039965f3c4923ce901b-](https://papers.nips.cc/paper/2013/file/9aa42b31882ec039965f3c4923ce901b-Paper.pdf)[Paper.pdf](https://papers.nips.cc/paper/2013/file/9aa42b31882ec039965f3c4923ce901b-Paper.pdf) (дата обращения 15.05.2021)
- 10.Newman, Lau, Grieser, Baldwin. Automatic Evaluation of Topic Coherence // NAACL HLT. 2010. P.100–108.
- 11.Nltk.stem package NLTK 3.6.2 documentation [сайт]. URL: <https://www.nltk.org/api/nltk.stem.html> (дата обращения 1.04.2021)
- 12.Re Regular expression operations Python 3.9.5 documentation [сайт]. URL:<https://docs.python.org/3/library/re.html> (дата обращения 29.03.2021)
- 13.Single Word wordcloud 1.8.1 documentation [сайт]. URL: [https://amueller.github.io/word\\_cloud/auto\\_examples/single\\_word.html](https://amueller.github.io/word_cloud/auto_examples/single_word.html) (дата обращения 25.03.2021)
- 14.Sklearn.feature\_extraction.text.TfidfVectorizer scikit-learn 0.24.2 documentation [сайт]. URL: [https://scikit](https://scikit-learn.org/stable/modules/generated/sklearn.feature_extraction.text.TfidfVectorizer.html)[learn.org/stable/modules/generated/sklearn.feature\\_extraction.text.TfidfVectori](https://scikit-learn.org/stable/modules/generated/sklearn.feature_extraction.text.TfidfVectorizer.html) [zer.html](https://scikit-learn.org/stable/modules/generated/sklearn.feature_extraction.text.TfidfVectorizer.html) (дата обращения 29.03.2021)
- 15.Автоматическая обработка текстов на естественном языке и анализ данных: учеб. пособие / Большакова Е.И., Воронцов К.В., Ефремова Н.Э., Клышинский Э.С., Лукашевич Н.В., Сапин А.С. М.: Изд-во НИУ ВШЭ, 2017. 269 с.
- 16.Велихов П.Е. Меры семантической близости статей Википедии и их применение к обработке текстов // Информационные технологии и вычислительные системы. 2009. №1. С. 21 – 37.
- 17.Воронцов К.В. Вероятностное тематическое моделирование, 16 октября 2013 г.. URL: [http://www.machinelearning.ru/wiki/images/9/9a/Sem1\\_knn.pdf](http://www.machinelearning.ru/wiki/images/9/9a/Sem1_knn.pdf) (дата обращения 24.04.2021)
- 18.Емельянов А.А., Власова Е.А. Актуализация образовательных программ и планирование подготовки преподавателей // Высшее образование в России. 2009. №1. С.100 – 111.
- 19.Кластеризация документов [сайт]. URL: [https://amp.ru.google](https://amp.ru.google-info.cn/234548/1/klasterizatsiya-dokumentov.html)[info.cn/234548/1/klasterizatsiya-dokumentov.html](https://amp.ru.google-info.cn/234548/1/klasterizatsiya-dokumentov.html) (дата обращения 12.04.2021)
- 20.Кластеризация. [сайт]. URL: <http://neerc.ifmo.ru/wiki/index.php?title=Кластеризация> (дата обращения 13.04.2021)
- 21.Коршунов А., Гомзин А. Тематическое моделирование текстов на естественном языке // Труды Института системного программирования РАН (электронный журнал). 2021. №23. С. 215 – 242.
- 22.Половикова О.Н., Фокина В.В. Использование евклидова и манхэттенского расстояний в качестве меры близости для решения задачи классификации // Известия АГУ. 2010. №1(65). С. 101 – 102.
- 23.Тематическое моделирование с помощью Gensim (Python) Еще один блог веб-разработчика [сайт]. URL: [https://webdevblog.ru/tematicheskoe](https://webdevblog.ru/tematicheskoe-modelirovanie-s-pomoshhju-gensim-python/)[modelirovanie-s-pomoshhju-gensim-python/](https://webdevblog.ru/tematicheskoe-modelirovanie-s-pomoshhju-gensim-python/) (дата обращения 10.04.2021)